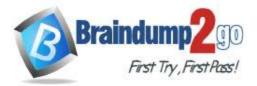

Braindump2go Guarantee All Exams 100% Pass One Time!

Vendor: Microsoft

# > Exam Code: AZ-120

# Exam Name: Planning and Administering Microsoft Azure for SAPWorkloads

# New Updated Questions from <u>Braindump2go</u> (Updated in <u>August/2023</u>)

# Visit Braindump2go and Download Full Version AZ-120 Exam Dumps

# **QUESTION 68**

Note: This question is part of a series of questions that present the same scenario. Each question in the series contains a unique solution that might meet the stated goals. Some question sets might have more than one correct solution, while others might not have a correct solution.

After you answer a question in this section, you will NOT be able to return to it. As a result, these questions will not appear in the review screen.

You have a complex SAP environment that has both ABAP-and Java-based systems. The current on-premises landscapes are based on SAP NetWeaver 7.0 (Unicode and Non-Unicode) running on Windows Server and Microsoft SQL Server.

You need to migrate the SAP environment to a HANA-certified Azure environment.

Solution: You deploy a new environment to Azure that uses SAP NetWeaver 7.4. You export the databases from the on-premises environment, and then you import the databases into the Azure environment. Does this meet the goal?

A. Yes

B. No

# Answer: B

Explanation: Instead use Azure Site Recovery to migrate. Reference: https://docs.microsoft.com/en-us/azure/site-recovery/vmware-azure-architecture

# **QUESTION 69**

Note: This question is part of a series of questions that present the same scenario. Each question in the series contains a unique solution that might meet the stated goals. Some question sets might have more than one correct solution, while others might not have a correct solution.

After you answer a question in this section, you will NOT be able to return to it. As a result, these questions will not appear in the review screen.

You have a complex SAP environment that has both ABAP-and Java-based systems. The current on-premises landscapes are based on SAP NetWeaver 7.0 (Unicode and Non-Unicode) running on Windows Server and Microsoft SQL Server.

You need to migrate the SAP environment to a HANA-certified Azure environment.

Solution: You upgrade to SAP NetWeaver 7.4, and then you migrate SAP to Azure by using Azure Site Recovery. Does this meet the goal?

A. Yes

B. No

#### Answer: A

AZ-120 Exam Dumps AZ-120 Exam Questions AZ-120 PDF Dumps AZ-120 VCE Dumps

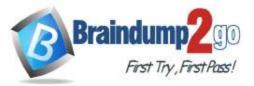

# **Explanation:**

We need upgrade to SAP NetWeaver 7.4 before the migration. Then Azure Site Recovery is used for the migration to Azure.

#### Reference:

https://docs.microsoft.com/en-us/azure/site-recovery/vmware-azure-architecture

### **QUESTION 70**

Note: This question is part of a series of questions that present the same scenario. Each question in the series contains a unique solution that might meet the stated goals. Some question sets might have more than one correct solution, while others might not have a correct solution.

# After you answer a question in this section, you will NOT be able to return to it. As a result, these questions will not appear in the review screen.

You have a complex SAP environment that has both ABAP-and Java-based systems. The current on-premises landscapes are based on SAP NetWeaver 7.0 (Unicode and Non-Unicode) running on Windows Server and Microsoft SQL Server.

You need to migrate the SAP environment to a HANA-certified Azure environment.

Solution: You migrate SAP to Azure by using Azure Site Recovery, and then you upgrade to SAP NetWeaver 7.4. Does this meet the goal?

### A. Yes

B. No

# Answer: B

### **Explanation:**

We need upgrade to SAP NetWeaver 7.4 before the migration.

Reference:

https://docs.microsoft.com/en-us/azure/site-recovery/vmware-azure-architecture

### **QUESTION 71**

You have an on-premises SAP environment hosted on VMware VSphere that uses Microsoft SQL Server as the database platform.

You plan to migrate the environment to Azure. The database platform will remain the same.

You need gather information to size the target Azure environment for the migration.

What should you use?

- A. the SAP EarlyWatch report
- B. Azure Advisor
- C. the SAP HANA sizing report
- D. Azure Monitor

# Answer: B

#### **Explanation:**

Azure Advisor provides recommendations for Application Gateway, App Services, availability sets, Azure Cache, Azure Data Factory, Azure Database for MySQL, Azure Database for PostgreSQL, Azure Database for MariaDB, Azure ExpressRoute, Azure Cosmos DB, Azure public IP addresses, SQL Data Warehouse, SQL servers, storage accounts, Traffic Manager profiles, and virtual machines.

Note: Advisor is a personalized cloud consultant that helps you follow best practices to optimize your Azure deployments. It analyzes your resource configuration and usage telemetry and then recommends solutions that can help you improve the cost effectiveness, performance, high availability, and security of your Azure resources. With Advisor, you can:

Get proactive, actionable, and personalized best practices recommendations.

Improve the performance, security, and high availability of your resources, as you identify opportunities to reduce your overall Azure spend.

Get recommendations with proposed actions inline.

**Incorrect Answers:** 

A: The SAP EarlyWatch report is a monitoring tool that monitors the essential administrative areas of SAP components and keeps you up to date on their performance and stability. SAP EarlyWatch Alert runs automatically to keep you

# AZ-120 Exam Dumps AZ-120 Exam Questions AZ-120 PDF Dumps AZ-120 VCE Dumps

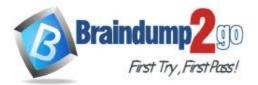

informed, so you can react to issues proactively, before they become critical. Reference:

https://docs.microsoft.com/en-us/azure/advisor/advisor-overview

### **QUESTION 72**

Note: This question is part of a series of questions that present the same scenario. Each question in the series contains a unique solution that might meet the stated goals. Some question sets might have more than one correct solution, while others might not have a correct solution.

After you answer a question in this section, you will NOT be able to return to it. As a result, these questions will not appear in the review screen.

You plan to migrate an SAP HANA instance to Azure.

You need to gather CPU metrics from the last 24 hours from the instance.

Solution: You use Monitoring from the SAP HANA Cockpit.

Does this meet the goal?

A. Yes

B. No

# Answer: A

#### **Explanation:**

The SAP HANA cockpit provides a single point of access to a range of SAP HANA administration and monitoring tasks. It is used to monitor and ensure the overall health of the system.

The HANA Monitoring dashboard also visualizes key HANA Metrics of SAP HANA system.

Reference:

https://developers.sap.com/tutorials/dt-monitoring-hana-part1.html

https://help.sap.com/viewer/afa922439b204e9caf22c78b6b69e4f2/2.10.0.0/en-US

https://www.hanatutorials.com/p/hana-monitoring-dashboard.html

#### **QUESTION 73**

You deploy an SAP environment on Azure. You need to validate the load distribution to the application servers. What should you use?

- A. SAPControl
- B. SAP Solution Manager
- C. Azure Monitor
- D. SAP Web Dispatcher

# Answer: D

### Explanation:

Load balancers. These are used to distribute traffic to virtual machines in the application-tier subnet. For high availability, use the built-in SAP Web Dispatcher, Azure Load Balancer, or network appliances, depending on the traffic type (such as HTTP or SAPGUI) or the required network services, such as Secure Sockets Layer (SSL) termination. Reference:

https://docs.microsoft.com/en-us/azure/architecture/reference-architectures/sap/sap-netweaver

#### **QUESTION 74**

You plan to migrate an SAP environment to Azure.

You need to design an Azure network infrastructure to meet the following requirements:

- Prevent end users from accessing the database servers.
- Isolate the application servers from the database servers.
- Ensure that end users can access the SAP systems over the Internet.

- Minimize the costs associated to the communications between the application servers and database servers.

Which two actions should you include in the solution? Each correct answer presents part of the solution. NOTE: Each correct selection is worth one point.

# AZ-120 Exam Dumps AZ-120 Exam Questions AZ-120 PDF Dumps AZ-120 VCE Dumps

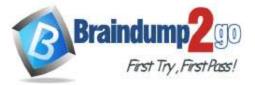

- A. In the same Azure virtual network, segregate the SAP application servers and database servers by using different subnets and network security groups.
- B. Segregate the SAP application servers and database servers by using Azure virtual networks.
- C. Create a site-to-site VPN between the on-premises network and Azure.
- D. Configure an internal Azure Standard Load Balancer for incoming connections.
- E. Configure Azure Traffic Manager to route incoming connections.

#### Answer: AC

#### **QUESTION 75**

You are deploying SAP Fiori to an SAP environment on Azure.

You are configuring SAML 2.0 for an SAP Fiori instance named FPP that uses client 100 to authenticate to an Azure Active Directory (Azure AD) tenant.

Which provider named should you use to ensure that the Azure AD tenant recognizes the SAP Fiori instance?

- A. https://FPP
- B. Idap://FPP
- C. https://FPP100
- D. Idap://FPP-100

#### Answer: C Explanation:

By default, the provider name is in the format <sid><client>. Azure AD expects the name in the format <protocol>://<name>. We recommend that you maintain the provider name as https://<sid><client> so you can configure multiple SAP Fiori ABAP engines in Azure AD.

| Example | Э: |
|---------|----|
|---------|----|

| Local Provider                        | Trusted Providers Policies Name ID Management                                                                                                    |
|---------------------------------------|----------------------------------------------------------------------------------------------------|
| dit Save Cancel                       | Disable   Metadata   Delete Configuration   Export Configuration                                                                                         |
| Provider Name:                        | http://T01122                                                                                                    |
| Operation Mode:                       | Service Provider                                                                                                    |
| Status:                               | Enabled                                                                                                    |
|                                       |                                                                                                    |
|                                       |                                                                                                    |
| General Settings                      | Authentication Contexts Service Provider Settings                                                                                                    |
| General Settings                      | Authentication Contexts Service Provider Settings                                                                                                    |
| General Settings                      | Authentication Contexts Service Provider Settings                                                                                                    |
| General Settings<br>Signature and Enc |                                                                                                    |
| Signature and Enc                     | cryption                                                                                                    |
| Signature and Enc<br>Signing Keyp     | cryption<br>Dair: CN=T01_SSFA_S2SVPS, OU=I0810001247, Details                                                                                            |
| Signature and Enc                     | cryption<br>Dair: CN=T01_SSFA_S2SVPS, OU=I0810001247, Details<br>Dair: CN=T01_SSFA_S2SVPE, OU=I0810001247, Details                                       |
| Signature and Enc<br>Signing Keyp     | cryption<br>Dair: CN=T01_SSFA_S2SVPS, OU=I0810001247, Details                                                                                            |
| Signature and Enc<br>Signing Keyp     | cryption<br>Dair: CN=T01_SSFA_S2SVPS, OU=I0810001247, Details<br>Dair: CN=T01_SSFA_S2SVPE, OU=I0810001247, Details                                       |
| Signature and Enc<br>Signing Keyp     | cryption<br>bair: CN=T01_SSFA_S2SVPS, OU=I0810001247, Details<br>bair: CN=T01_SSFA_S2SVPE, OU=I0810001247, Details<br>☑ Include Certificate in Signature |
| Signature and Enc<br>Signing Keyp     | cryption<br>bair: CN=T01_SSFA_S2SVPS, OU=I0810001247, Details<br>bair: CN=T01_SSFA_S2SVPE, OU=I0810001247, Details<br>☑ Include Certificate in Signature |
| Signature and Enc<br>Signing Keyp     | cryption<br>bair: CN=T01_SSFA_S2SVPS, OU=I0810001247, Details<br>bair: CN=T01_SSFA_S2SVPE, OU=I0810001247, Details<br>☑ Include Certificate in Signature |

AZ-120 Exam Dumps AZ-120 Exam Questions AZ-120 PDF Dumps AZ-120 VCE Dumps

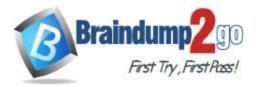

Reference:

https://docs.microsoft.com/en-us/azure/active-directory/saas-apps/sap-fiori-tutorial

### **QUESTION 76**

You have an SAP environment on Azure.

Your on-premises network connects to Azure by using a site-to-site VPN connection.

You need to alert technical support if the network bandwidth usage between the on-premises network and Azure exceeds 900 Mbps for 10 minutes.

What should you use?

- A. NIPING
- B. Azure Enhanced Monitoring for SAP
- C. Azure Network Watcher
- D. Azure Monitor

### Answer: D

#### Explanation:

You set up alerts on Azure VPN Gateway metrics. Azure Monitor provides the ability to set up alerts for Azure resources. You can set up alerts for virtual network gateways of the "VPN" type.

Metric: AverageBandwidth: Average combined bandwidth utilization of all site-to-site connections on the gateway. Reference:

https://docs.microsoft.com/bs-latn-ba/azure/vpn-gateway/vpn-gateway-howto-setup-alerts-virtual-network-gateway-metric

#### **QUESTION 77**

You recently migrated an SAP HANA environment to Azure.

You plan to back up SAP HANA databases to disk on the virtual machines, and then move the backup files to Azure Blob storage for retention.

Which command should you run to move the backups to the Blob storage?

- A. robocopy
- B. backint
- C. azcopy
- D. scp

# Answer: C

#### Explanation:

To store directories and files on Azure storage, one could use CLI or PowerShell. There is also a ready-to-use utility, AzCopy, for copying data to Azure storage.

Reference:

https://docs.microsoft.com/en-us/azure/virtual-machines/workloads/sap/sap-hana-backup-file-level

#### **QUESTION 87**

Note: This question is part of a series of questions that present the same scenario. Each question in the series contains a unique solution that might meet the stated goals. Some question sets might have more than one correct solution, while others might not have a correct solution.

After you answer a question in this section, you will NOT be able to return to it. As a result, these questions will not appear in the review screen.

You have an SAP production landscape on-premises and an SAP development landscape on Azure. You deploy a network virtual appliance to act as a firewall between the Azure subnet and the on- premises network. Solution: You deploy an Azure Standard Load balancer. Does this meet the goal?

A. Yes

B. No

# AZ-120 Exam Dumps AZ-120 Exam Questions AZ-120 PDF Dumps AZ-120 VCE Dumps

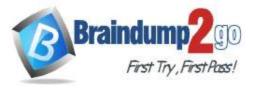

#### Answer: A

#### QUESTION 88

Note: This question is part of a series of questions that present the same scenario. Each question in the series contains a unique solution that might meet the stated goals. Some question sets might have more than one correct solution, while others might not have a correct solution.

After you answer a question in this section, you will NOT be able to return to it. As a result, these questions will not appear in the review screen.

You have an SAP production landscape on-premises and an SAP development landscape on Azure. You deploy a network virtual appliance to act as a firewall between the Azure subnet and the on-premises network. Solution: You configure route filters for Microsoft peering.

Does this meet the goal?

- A. Yes
- B. No

Answer: B

#### **QUESTION 89**

Note: This question is part of a series of questions that present the same scenario. Each question in the series contains a unique solution that might meet the stated goals. Some question sets might have more than one correct solution, while others might not have a correct solution.

After you answer a question in this section, you will NOT be able to return to it. As a result, these questions will not appear in the review screen.

You have an SAP production landscape on-premises and an SAP development landscape on Azure. You deploy a network virtual appliance to act as a firewall between the Azure subnet and the on-premises network. Solution: You configure a user-defined route table.

Does this meet the goal?

A. Yes

B. No

#### Answer: B

#### **QUESTION 90**

You have an on- premises SAP environment hosted on VMware VSphere that in Microsoft SQL Server as the database platform.

You plan to migrate the environment to Azure. The database platform will remain the same. You need gather information lo size the target Azure Environment for the migration. What should you use?

- A. Azure Monitor
- B. the SAP NANA sizing report
- C. the SAP EarlyWatch Alert report
- D. Azure Advisor

#### Answer: D

#### **QUESTION 91**

Your company has a an on-premises SAP environment.

Recently, the company split into two companies named Litware, inc and Contoso.Ltd. Litware retained the SAP environment.

Litware plans to export data that is relevant only to Contoso. The export will be 1.5 TB.

Contoso build a new SAP environment on Azure.

You need to recommend a solution for Litware to make the data available to Contoso in Azure. The solution must meet the following requirements:

# AZ-120 Exam Dumps AZ-120 Exam Questions AZ-120 PDF Dumps AZ-120 VCE Dumps

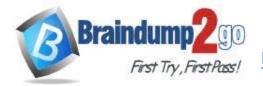

Minimize the impact on the network.
Minimize the administrative effort for Litware.
What should you include in the recommendation.

- A. Azure Migrate
- B. Azure Databox
- C. Azure Site Recovery
- D. Azure import/Export service

#### Answer: C

#### **QUESTION 92**

You plan to migrate an on-premises SAP environment to Azure. You need to identity whether any SAP application servers host multiple SAP system identifiers (SIDs). What should you do?

- A. Run SAP HANA sizing report.
- B. From the SAP EarlyWatch Alert report, compare the physical host names to the virtual host names.
- C. Run the SAP Report from ABAPMeter.
- D. From the SAP EarlyWatch Alert report, compare the services to the reference objects

#### Answer: C

#### **QUESTION 93**

You are building an SAP environment by using Azure Resource Manager templates. The SAP environment will use Linux virtual machines.

You need to correlate the LUN of the data disks in the template to the volume of the virtual machines. Which command should you run/

- A. Is /dev/ disk/azure/root
- B. Is /dev/ disk/azure/scsil
- C. Tree /dev/ disk/azure/root
- D. Tree /dev/disk/azure/resource

#### Answer: C

#### **QUESTION 94**

This question requires that you evaluate the underlined text to determine if it is correct. You have an SAP environment on Azure that uses Microsoft SQL server as the RDBMS.

You plan to migrate to an SAP HANA database.

To calculate the amount of memory and disk space required for the database, you can use SAP Quick Sizer. Instructions: Review the underlined text, If the makes the stamen correct, select `'No change is needed. " if the statement is incorrect select the answer choice that makes the statement correct.

- A. No change is needed.
- B. Azure Migrate
- C. /SDF/HDB\_SIZING
- D. SQL Server Management Studio (SSMS)

# Answer: C

## Explanation:

If you want to move an existing deployed system from another relational database management system (RDBMS) to HANA. SAP provides reports to run on your existing SAP system. If the database is moved to HANA, these reports check the data and calculate memory requirements for the HANA instance.

# AZ-120 Exam Dumps AZ-120 Exam Questions AZ-120 PDF Dumps AZ-120 VCE Dumps

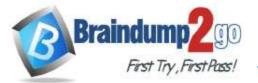

/SDF/HDB\_SIZING is a standard Executable ABAP Report available within your SAP system (depending on your version and release level). ABAP code listing snippet for SAP ABAP Report /SDF/HDB SIZING \*&-----\* \*& Report /SDF/HDB\_SIZING // ZNEWHDB\_SIZE \*& \*&-----\* \*& Estimates the memory requirement in HANA of non-HANA databases \*& When run on HANA, size the database using real memory consumption \*& values. \*&-----\* REPORT /SDF/HDB SIZING LINE-SIZE 101 LINE-COUNT 90 NO STANDARD PAGE HEADING. DATA: I\_version TYPE c LENGTH 6 VALUE '54'. "54.2 TYPES: ty\_para(2) TYPE n, ty\_top(3) TYPE n. TYPE-POOLS: abap. DATA: tabname TYPE tabname, TYPE sy-subrc, subrc p\_prf TYPE abap\_bool, ....See full code listing within your SAP system using transactions such as SE80 and SE38 Incorrect Answers: A: When you're starting an implementation from scratch, SAP Quick Sizer will calculate memory requirements of the implementation of SAP software on top of HANA. Reference: https://www.se80.co.uk/sapreports/-/-fs-/-fs-sdf-fs-hdb\_sizing.htm

https://docs.microsoft.com/en-us/azure/virtual-machines/workloads/sap/hana-sizing

### **QUESTION 95**

You are planning high availability for an SAP environment on Azure. The SAP environment will use datacenters in to different zones.

Testing shows that the latency between the two zones supports synchronous DBMS replication. You need to design a solution to ensure that SAP services are available if an Azure datacenter within a zone fails. The solution must meet the following requirements:

- Provide automatic failover
- Minimize costs

Which high availability configuration meet the requirements?

- A. Azure Availability Zones with an active/passive deployment
- B. Azure Site Recovery
- C. Azure Availability Sets with active/passive clustering
- D. Azure Availability Sets with active/active clustering

#### Answer: D

#### **QUESTION 96**

You are deploying an SAP production landscape to Azure. Your company's chief information security officer (CISO) requires that the SAP deployment complies with ISO 27001. You need to generate a compliance report for ISO 27001. What should you use?

- A. Azure Security Center
- B. Azure Log Analytics
- C. Azure Active Directory (Azure AD)
- D. Azure Monitor

# AZ-120 Exam Dumps AZ-120 Exam Questions AZ-120 PDF Dumps AZ-120 VCE Dumps

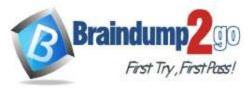

#### Answer: A Explanation:

In the Azure Security Center regulatory compliance blade, you can get an overview of key portions of your compliance posture with respect to a set of supported standards. Currently supported standards are Azure CIS, PCI DSS 3.2, ISO 27001, and SOC TSP.

Reference:

https://azure.microsoft.com/en-us/blog/regulatory-compliance-dashboard-in-azure-security-center-now-available/

### **QUESTION 97**

You deploy on SAP environment on Azure.

You need to monitor the performance of the SAP NetWeaver environment by using the Azure Enhanced Monitoring Extension for

What should you do first?

- A. From Azure CLI, install the Linux Diagnostic Extension.
- B. From the Azure portal, enable the Azure Network Watcher Agent.
- C. From the Azure portal, enable the Custom Script Extension.
- D. From Azure CLI. run the az v aem m set command.

#### Answer: B

#### **QUESTION 98**

You plan to deploy an SAP environment on Azure. The SAP environment will have landscapes for production, development. and quality assurance.

You need to minimize the costs associated with running the development and quality assurance landscapes on Azure. What should you do?

- A. Create Azure Automation runbooks to stop, deallocate, and start Azure virtual machines.
- B. Create a scheduled task that runs the stopsap command.
- C. Configure scaling for Azure App Service.
- D. Configure Azure virtual machine scales sets.

#### Answer: A

**Explanation:** 

You can optimize your Azure Costs by Automating SAP System Start – Stop using runbooks.

Reference:

https://techcommunity.microsoft.com/t5/running-sap-applications-on-the/optimize-your-azure-costs-by-automating-sap-system-start-stop/ba-p/2120675

#### **QUESTION 99**

You migrate an SAP environment to Azure.

You need to inspect all the outbound traffic from the SAP application servers to the Internet. Which two Azure resources should you use? Each correct answer presents part of the solution. Network Performance Monitor

- A. Azure Firewall
- B. Azure Traffic Manager
- C. Azure Load Balancer NAT rules
- D. Azure user-defined routes
- E. a web application firewall (WAF) for Azure Application Gateway

Answer: BE

**QUESTION 100** 

You have a n SAP environment on Azure.

# AZ-120 Exam Dumps AZ-120 Exam Questions AZ-120 PDF Dumps AZ-120 VCE Dumps

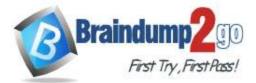

Your on-premises network uses a 1-Gbps ExpresRoute circuit to connect to Azure Private peering is enabled on the circuit. The default route (0.0.0.0/0) from the on-premises network is advertised. You need to resolve the issue without modifying the ExpresRoute circuit. The solution must minimize administrative effort. What should you do?

- A. Create a user-defined route tint redirects traffic to the Blob storage.
- B. Create an application security group.
- C. Change the backup solution to use a third-party software that can write to the Blob storage.
- D. Enable virtual network service endpoints.

# Answer: D

#### **Explanation:**

Private endpoint enables connectivity between the consumers from the same ExpressRoute.

Note: Consult with SAP HANA on Microsoft Service Management. If they advise you to increase the bandwidth of the SAP HANA on Azure (Large Instances) ExpressRoute circuit, create an Azure support request. (You can request an increase for a single circuit bandwidth up to a maximum of 10 Gbps.)

Reference:

https://docs.microsoft.com/en-us/azure/private-link/private-endpoint-overview

https://docs.microsoft.com/bs-cyrl-ba/azure/virtual-machines/workloads/sap/hana-additional-network-requirements#increase-expressroute-circuit-bandwidth

### **QUESTION 101**

You have an SAP ERP Central Component (SAP ECQ) environment on Azure.

You need to add an additional SAP application server to meet the following requirements:

- Provide the highest availability.

- Provide the fastest speed between the new server and the database. What should you do?  $\ensuremath{\mathsf{What}}$ 

- A. Place the new server in a different Azure Availability Zone than the database.
- B. Place the new server in the same Azure Availability Set a? the database and the other application servers.
- C. Place the new server in the same Azure Availability Zone as the database and the other application servers.

Answer: A

# AZ-120 Exam Dumps AZ-120 Exam Questions AZ-120 PDF Dumps AZ-120 VCE Dumps